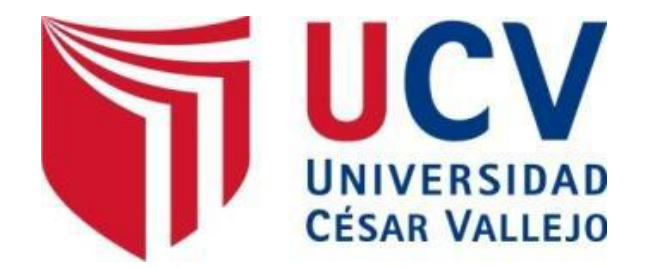

# FACULTAD DE INGENIERÍA

## **ESCUELA DE INGENIERÍA INDUSTRIAL**

"Sistema de control en LabVIEW para reducir el costo de materiales en camión fábrica de explosivos, empresa Sielec Industrial EIRL año 2014"

## **TESIS PROFESIONAL**

## PARA OPTAR EL TÍTULO DE: **INGENIERO INDUSTRIAL**

## **AUTOR:**

SILVA ESPINOZA, Miguel Ángel

## **ASESOR:**

Mag. Ing. Dixon, AÑAZCO ESCOBAR

## **LINEA DE INVESTIGACIÓN**

GESTIÓN EMPRESARIAL Y PRODUCTIVA

## **LIMA – PERÚ**

2014

**PÁGINA DEL JURADO**

*JURADO 1 JURADO 2*

*JURADO 3*

#### **DEDICATORIA:**

Con todo cariño y amor para mis hijos que son la fuerza para que todo lo difícil se haga fácil de la mano de Dios son lo mejor que me pudo dar para afianzarme en esta vida.

#### **AGRADECIMIENTO**

Agradezco en primer lugar a Dios por cuidarme y cuidar a mi familia, a mi madre que siempre está conmigo para apoyarme y a mi familia que son el motor y motivo para yo seguir adelante con mis proyectos.

#### **DECLARACION DE AUTENTICIDAD**

Yo **Silva Espinoza, Miguel Ángel** con DNI Nº **41985054**, a efecto de cumplir con las disposiciones vigentes consideradas en el Reglamento de Grados y Títulos de la Universidad César Vallejo, Facultad de Ingeniería, Escuela de Ingeniería Industrial, declaro bajo juramento que toda la documentación que acompaño es veraz y auténtica.

Así mismo, declaro también bajo juramento que todos los datos e información que se presenta en la presente tesis son auténticos y veraces.

En tal sentido asumo la responsabilidad que corresponda ante cualquier falsedad, ocultamiento u omisión tanto de los documentos como de información aportada por lo cual me someto a lo dispuesto en las normas académicas de la Universidad César Vallejo.

Lima, Noviembre, del 2014.

**Miguel Ángel, Silva Espinoza**

**Nombres y Apellidos del Tesista**

#### **PRESENTACIÓN**

Señores miembros del Jurado:

En cumplimiento del Reglamento de Grados y Títulos de la Universidad César Vallejo presento ante ustedes la Tesis titulada "Sistema de control en LabVIEW para reducir el costo de materiales en camión fábrica de explosivos, empresa Sielec Industrial EIRL año 2014", la misma que someto a vuestra consideración y espero que cumpla con los requisitos de aprobación para obtener el título Profesional de Ingeniero Industrial.

**El Autor**

### ÍNDICE GENERAL

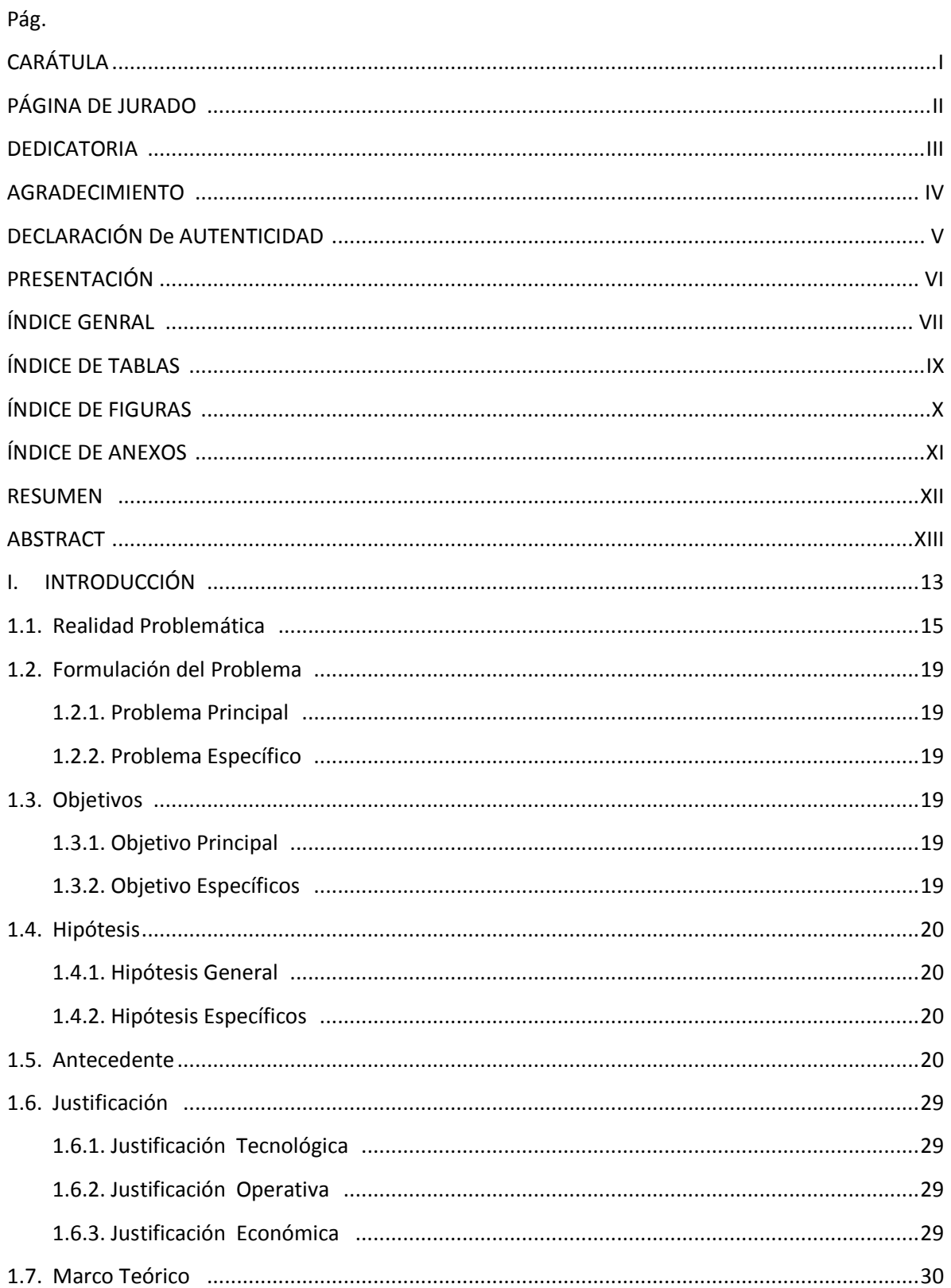

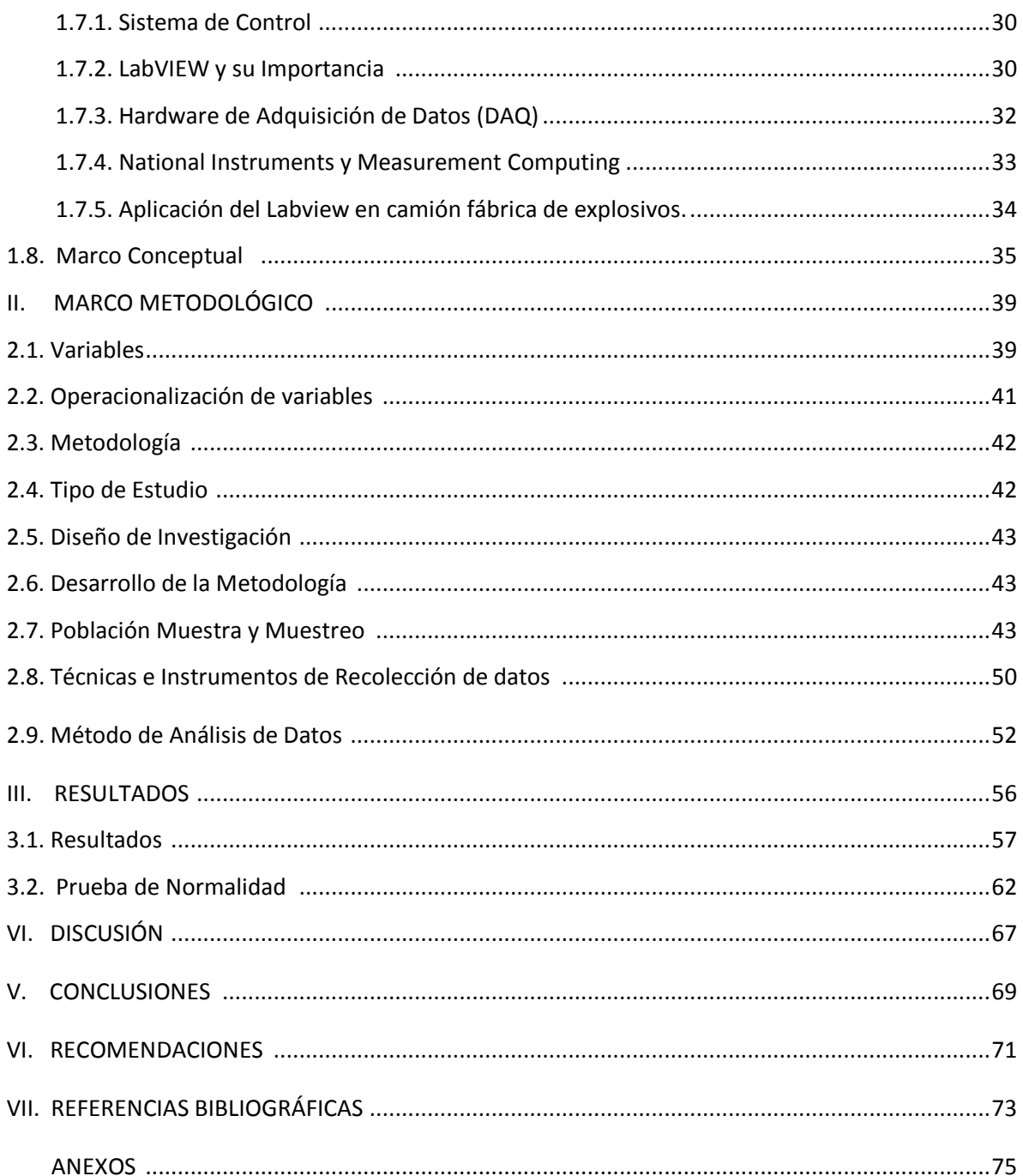

## ÍNDICE DE TABLAS

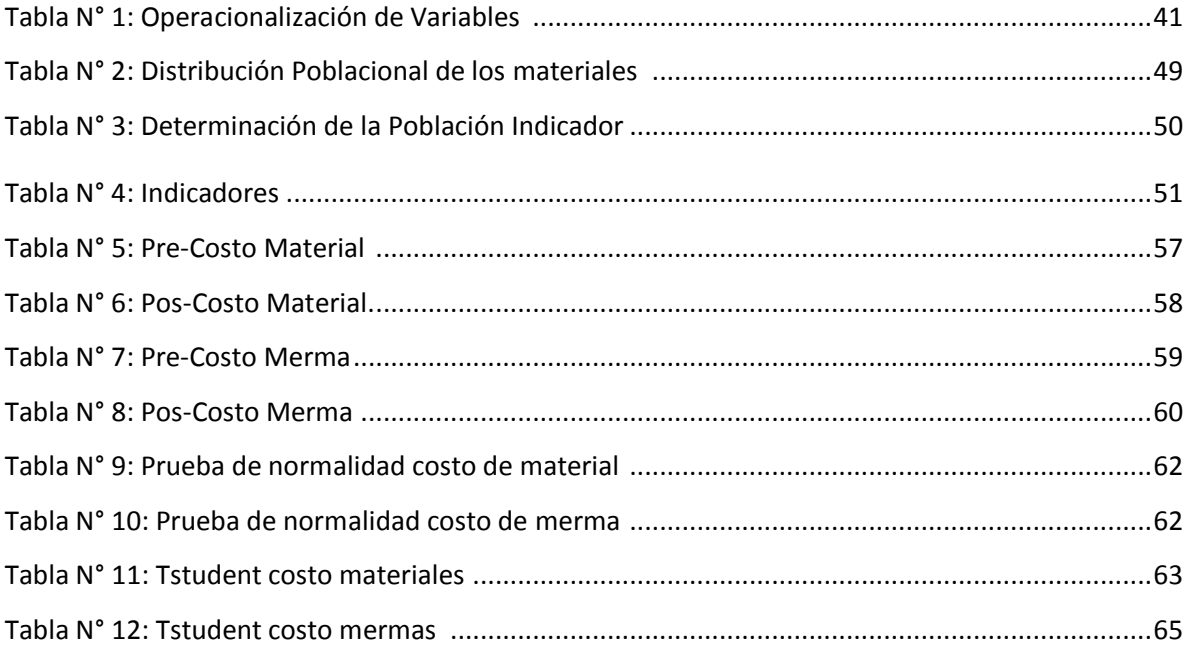

## ÍNDICE DE FIGURAS

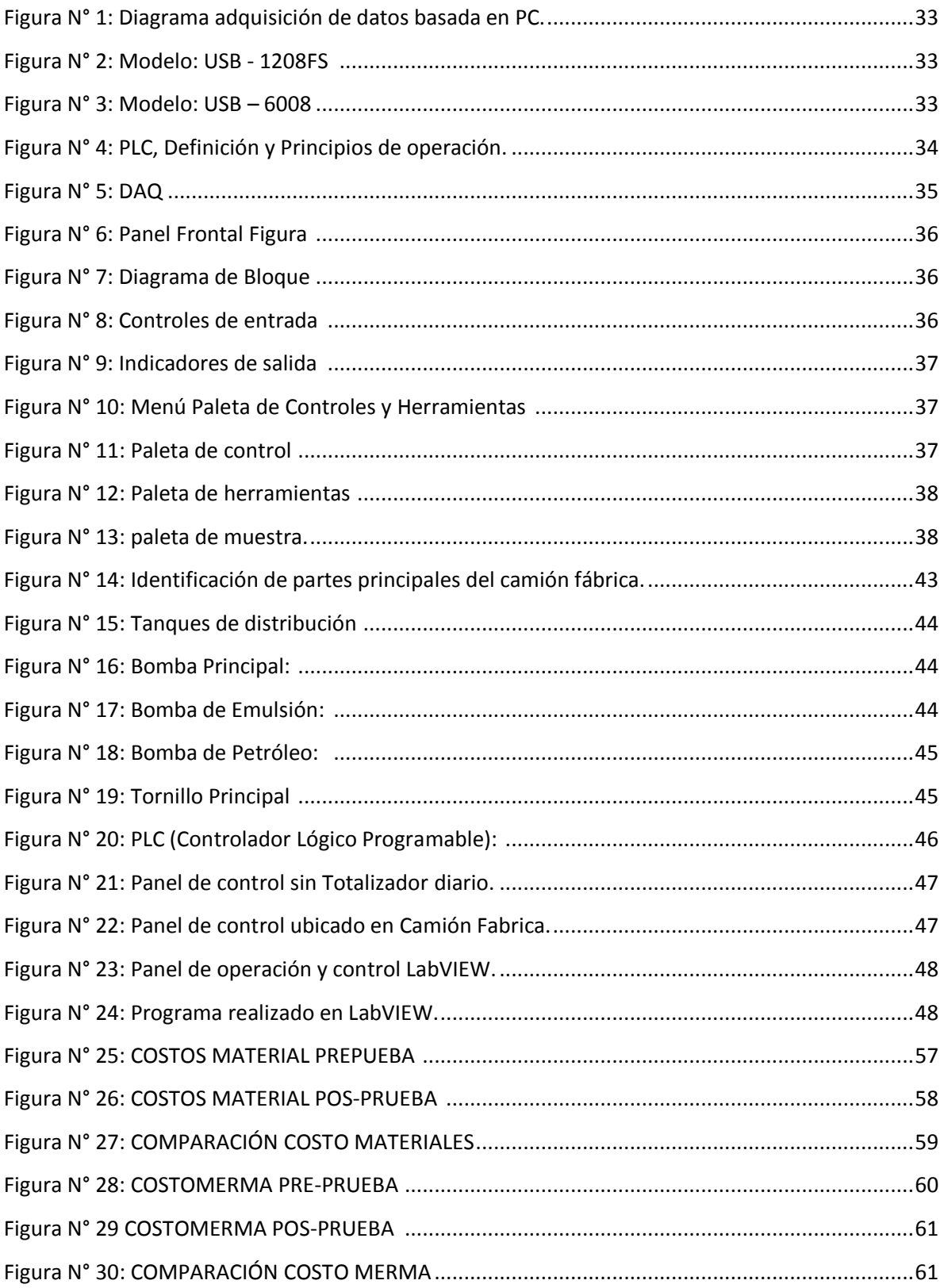

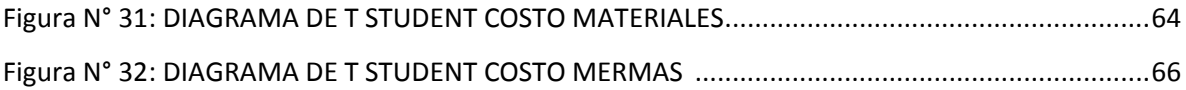

#### **RESUMEN**

La tronadura o voladura es un proceso clave dentro de cualquier faena minera, por lo cual se hace necesario su entendimiento global para minimizar los costos de las operaciones posteriores: carguío de explosivos, amarre y tronado.

Actualmente la faena minera Constancia - Cuzco donde se ve las formas de fabricación del explosivo sin control óptimo para poder reportar los costos de materiales directos acorde a la necesidad del proyecto, lo que dio origen a este estudio, cuya finalidad es cuantificar los resultados del proceso al fabricar el explosivo, para luego obtener las variables que entreguen el mayor beneficio global de la mina.

En el presente informe se cuantificó el resultado de un conjunto de Kg de explosivo por proyectos mediante la medición tomada y llenada en los formatos para poder realizar el cálculo de costos de producción y su incidencia en la economía de la mina. Específicamente se cuantificó la cantidad de carga fabricada por toneladas en cada proyecto. Usando el software LabVIEW se logró medir y controlar la producción en todos los rangos emitidos por el camión fábrica como: Las toneladas de Emulsión, Nitrato y Petróleo dando una mezcla de acuerdo al explosivo requerido y pudiendo visualizar el totalizador diario de donde se tomó los datos para nuestro estudio de mejora.

Mediante el estudio de los resultados en el proceso de fabricar explosivos en conjunto con un análisis estadístico, se obtuvieron las variables relevantes del proceso, que son: velocidad de carga, porcentaje por material, cantidad de merma, pero la más importante es la cantidad de carga por proyecto.

Se obtuvieron datos de carga y de rendimiento de los camiones fábrica, en base a las variables relevantes, principalmente en torno a la cantidad producida en cada proyecto. Mediante dichos modelos y teniendo la información de los requerimientos óptimos de carguío y de la alimentación del explosivo a los taladros, se calcularon las variables de costo total y costo de merma que maximizan el beneficio neto de la mina.

Finalmente, se realizó un análisis económico, comparando el actual escenario de fabricación con el escenario propuesto. La recomendación principal es usar el óptimo de explosivo para no desperdiciar y generar un costo mayor a lo necesario para cada proyecto. Otra recomendación complementaria es el cumplimiento del diseño propuesto en terreno; vale decir, asegurar el factor de carga por pozo y por disparo.

XII

#### **ABSTRACT**

Blasting and blasting is a key process in any mining operation, so their overall understanding is necessary to minimize the cost of subsequent operations: Haulage of explosives, mooring and thundered.

Currently the mine site Constancia - Cuzco where forms explosive manufacturing is no optimal control to report direct costs according to the needs of the project materials, which gave rise to this study, which aims to quantify the results of the to manufacture the explosive, then get the variables that deliver the greatest overall benefit to the mine.

In this report the results of a joint project kg of explosives by using the measurement taken and filled in the forms to perform the calculation of production costs and their impact on the economy of the mine was quantified. Specifically, the amount of charge produced by tons each project was quantified. Using LabVIEW software is able to measure and control production in all ranges issued by the factory truck like: Tons of emulsion, Nitrate and Petroleum give a mixture according to the explosive required and can display the daily totalizer where the data was taken improvement for our study.

By examining the results in the process of manufacturing explosives together with a statistical analysis, the relevant process variables are obtained: load speed, percent by material amount of shrinkage, but the most important is the amount of charge per project.

Load data and factory performance trucks, based on the relevant variables, mostly around the quantity produced in each project were obtained. Using these models and they have the best information requirements of loading and explosive power drills, variable cost and total cost reduction to maximize the net benefit of the mine were calculated.

Finally, an economic analysis was performed, comparing the current stage of manufacture with the proposed scenario. The main recommendation is to use the optimum explosive to not waste and generate a higher than necessary cost for each project. Another recommendation is complementary compliance with the proposed design field; that is, ensuring the load factor per well and per shot.

XIII